# The Basics of Inventory Valuation

A step by step breakdown of Inventory Valuation (E.Clipse)

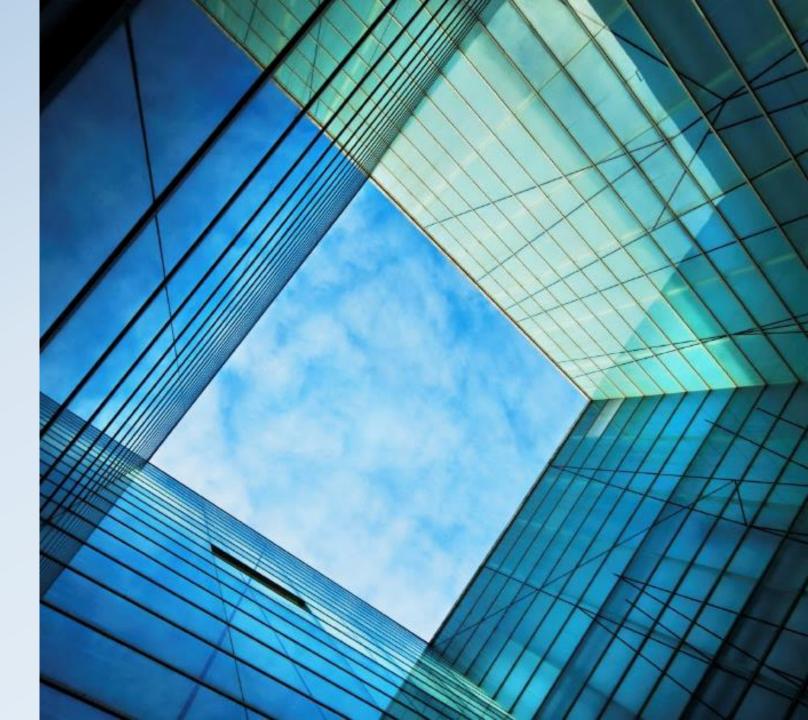

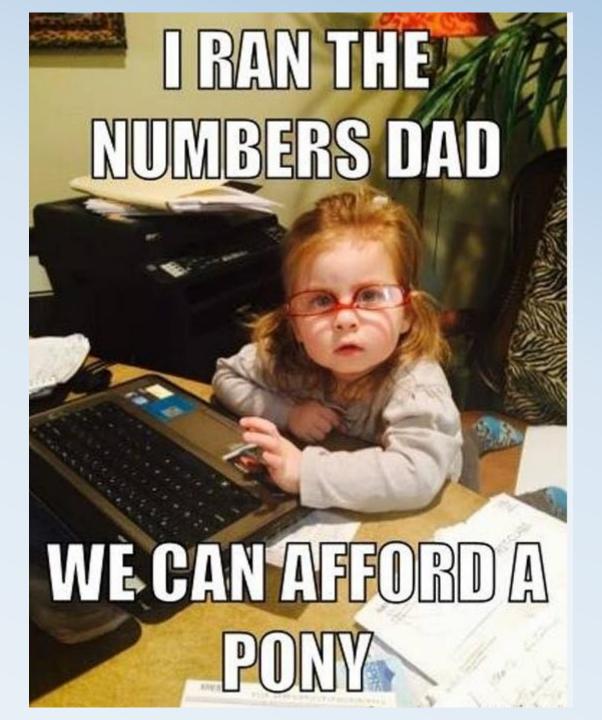

#### Objectives:

- 1) Review of ledger account setup
- 2) Production, Consolidating, and Service centers
- 3) Inventories
- 4) Marketing centers for Crops
- 5) What reports do I run to tie out my Statements?
- 6)Inventory Valuation setup
- 7) Adding Managerial Accounting to your Operation

#### Review of Ledger accounts

Linked and Non Linked Ledger Accounts

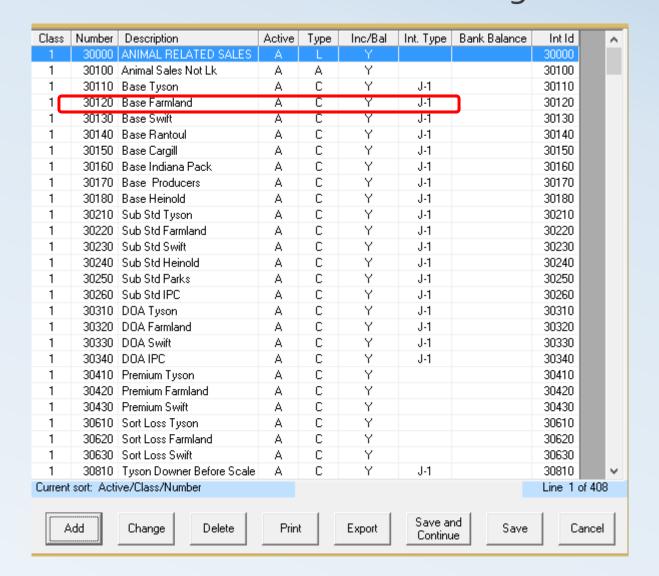

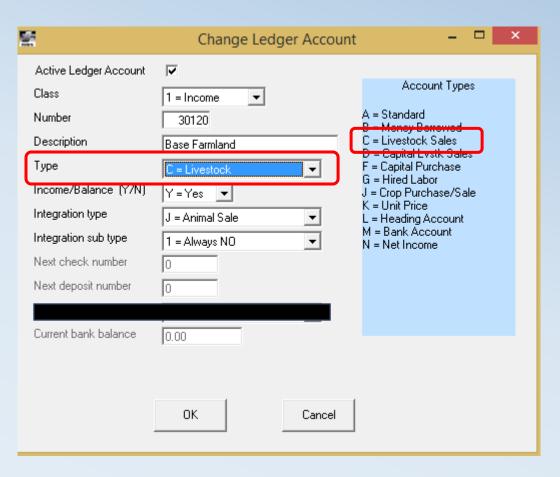

### Review of Ledger Accounts

Integration Type & Subtype

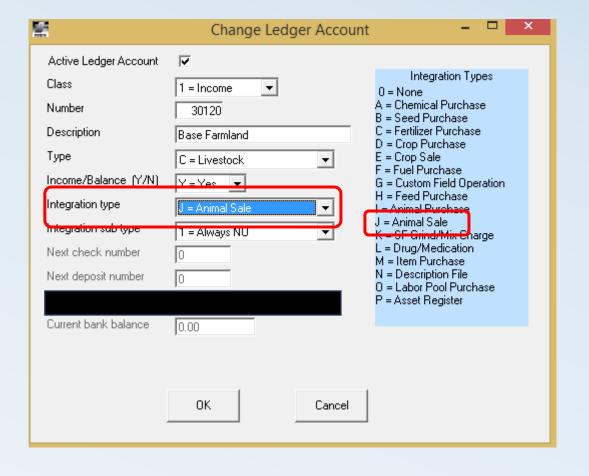

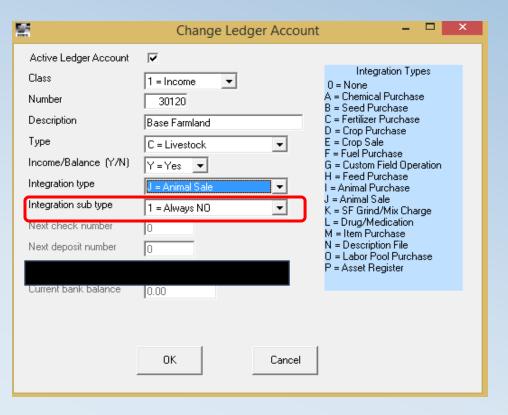

- \*Always No Purchase or sale always goes to inventory
- \*Always Yes Purchase or sale always goes directly to a group or project
- \*Default No Purchase or sale goes to inventory with the option to change during data entry
- \*Default Yes Purchase or sale goes to group or project with option to change during data entry

#### Production Cost/Profit Centers

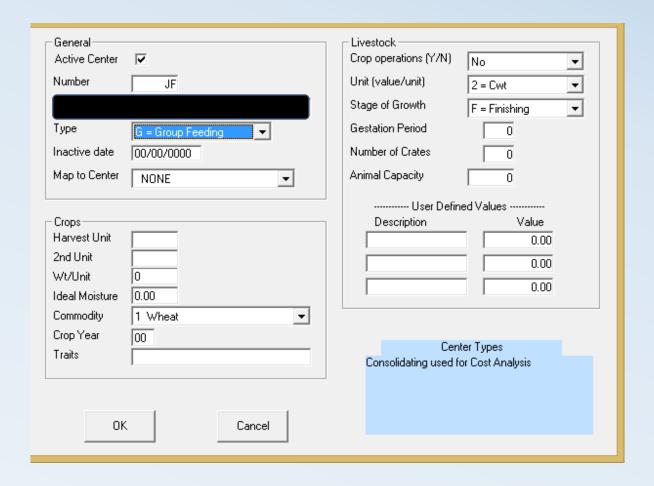

#### Types of Centers

- 1) S = Service
- 2) N = Consolidating
- 3) C = Crop Production
- 4) M = Crop Marketing
- 5) B = Breeding
- 6) F = Feeding
- 7) G = Group Feeding

#### Production Cost/Profit Centers

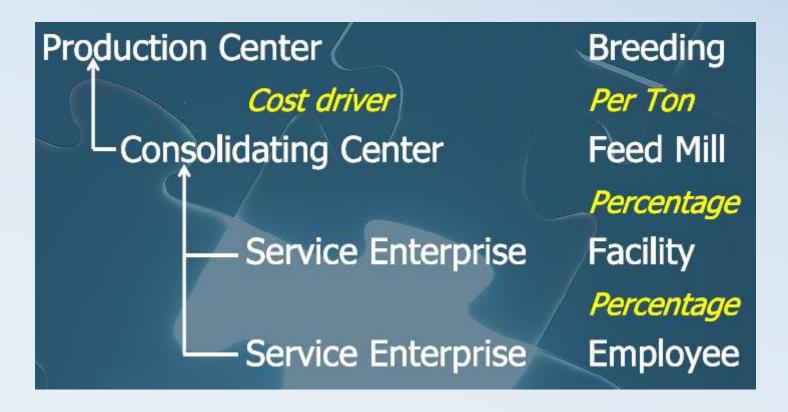

#### **Center Allocations:**

Service Centers – Allocates by percentage to a Consolidating Center

Consolidating Centers – Can directly charge, can receive allocation from Service Center, and can allocate to Production Costs by Standard Allocation

#### Time to set up your Inventory Valuation

- Go to Setup/Feeding/Inventory Valuation (Livestock)
- Go to Setup/Crops/Inventory Valuation (Crops)

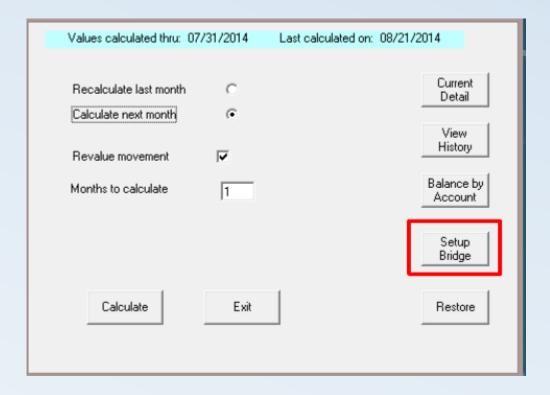

# Assign your Ledger Accounts for Automatic WIP entries

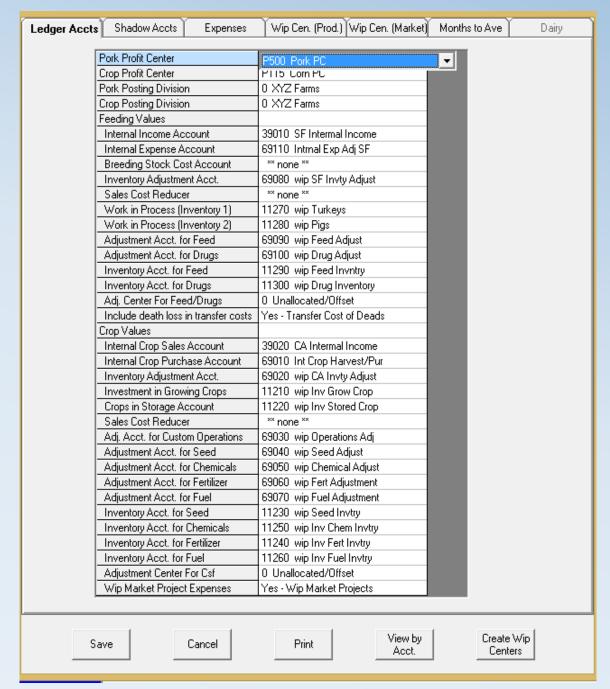

#### **Shadow Accounts**

- Shadow accounts allow costs to be assigned from Consolidating centers to Production
- Standard costing requires a unique ledger account to post accrual entry. This separates standard costs from other operating expenses.
- Shadow ledger accounts can be generic or detailed based on your operation
- Shadow accounts will be included on your Income Statement.

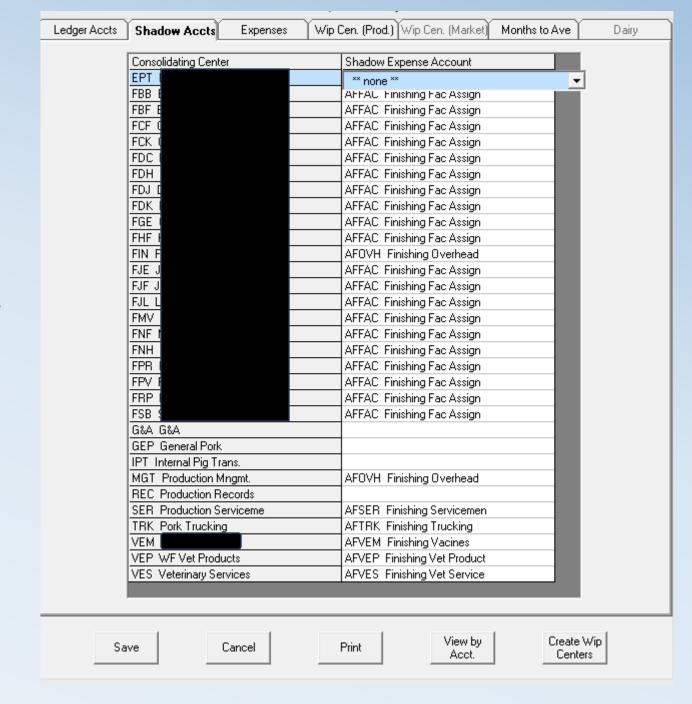

#### Expenses – Non Linked

Non Linked expenses included in your
 Work in Progress balance.

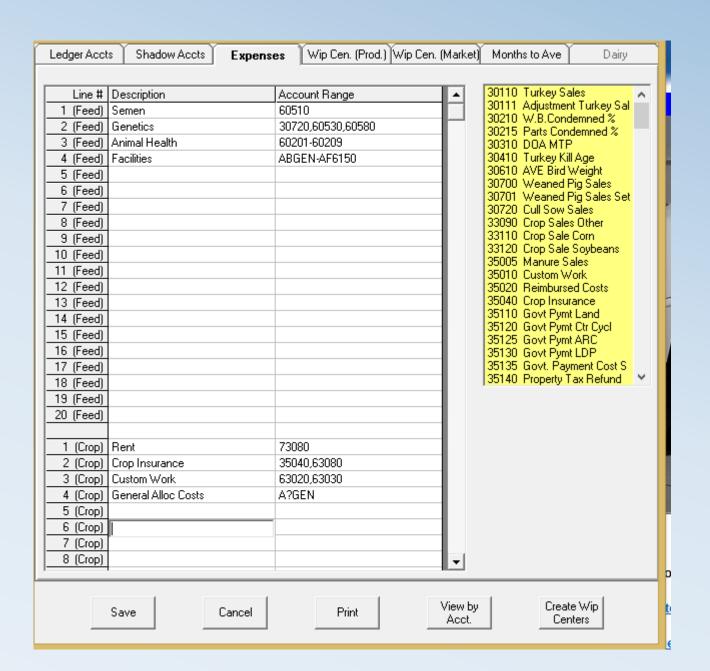

#### **WIP Production Center**

- Process of linking each production center to its corresponding WIP center
- If Crops Production center, then also link to corresponding Marketing center
- Don't link production to WIP center or Marketing center when you don't own the inventory such as Custom Farming or Custom Finishing.

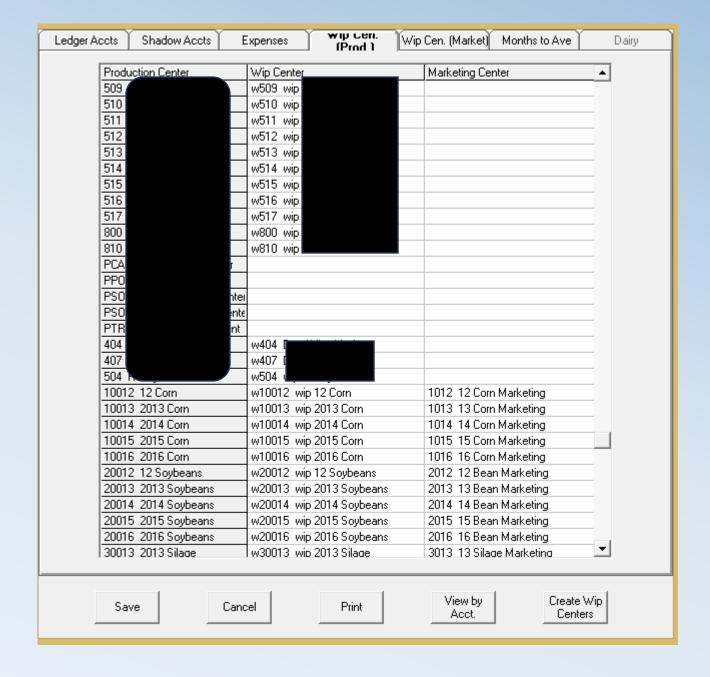

#### WIP Marketing Center

 Process of linking each marketing center to its corresponding WIP center

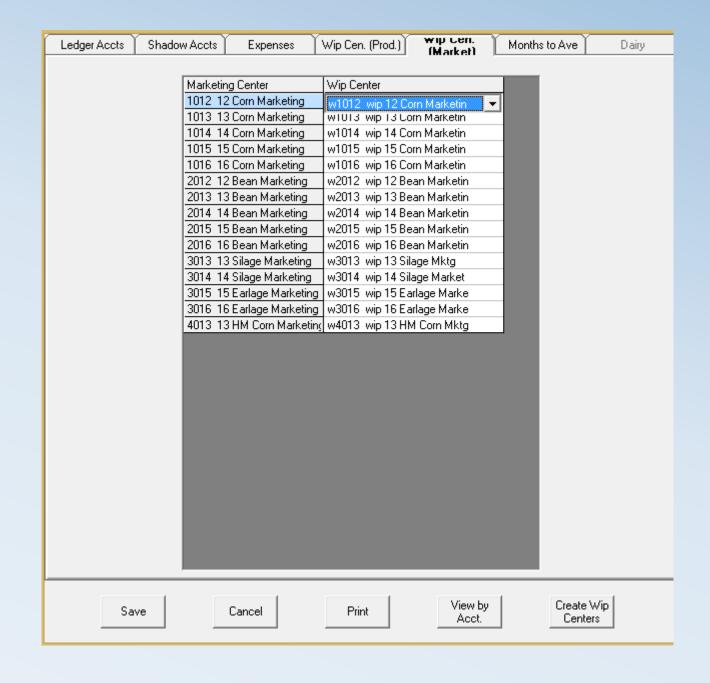

#### Months to Average

- All B and F centers
- Months = gestation or on-feed period
- G/F% = avg. %
   completion in
   gestation/feeding
- PW% = pre-weaning mortality for avg. age pig in inventory (normally ½ PWM)

| be | ow Accts  | Expenses          | Wip Cen | . (Prod.) W | /ip Cen. | (Market) | Months | to Ave |
|----|-----------|-------------------|---------|-------------|----------|----------|--------|--------|
|    | B/F Cente | er                |         | Months      | G/F %    | PW%      |        |        |
| П  | 1000 fee  | d sales           |         | 01          | 0        |          |        |        |
| П  | 2DAV      | USERS MILL        |         | 04          | 50       | 97       |        |        |
|    | 2ECB      |                   |         | 04          | 50       | 97       |        |        |
| П  | 2HCY =    |                   |         | 04          | 50       | 97       |        |        |
| П  | 2HIL F    | L 50W             |         | 04          | 50       | 97       |        |        |
|    | 2HOL =    | DLLOMAN SOW       |         | 01          | 0        | 0        |        |        |
| 1  | 2LSB      | NOR SWINE         |         | 04          | 50       | 97       |        |        |
| П  | 2MOR =    | OFIGAN FARM       |         | 04          | 50       | 97       |        |        |
| П  | 20WL      | WL POND FARM      |         | 04          | 50       | 97       |        |        |
| П  | 2TAY      | HUM FARM          |         | 04          | 50       | 97       |        |        |
| П  | 2WHA      | MANUEY FARIM      | Ī       | 04          | 50       | 97       |        |        |
|    | 2ZIM:     | end Feware Faifer |         | 04          | 50       | 97       |        |        |
|    | 3000 PO   | RK PROFIT CENTI   | ER      | 01          | 0        |          |        |        |
| н  | 4B&W      | IN THIS           |         | 01          | 0        |          |        |        |
| ш  | 4DAV :    | USER'S MILL       |         | 03          | 50       |          |        |        |
| н  | 4DH0      | CLBERT HOWING     | )       | 03          | 50       |          |        |        |
| ш  | 6CCR      | PRIESS CREEK      |         | 01          | 0        | 0        |        |        |
| н  | 6CHF (    | ATMILL            |         | 01          | 0        | 0        |        |        |
| ш  | 6HAL L    | PMODD HALL        |         | 01          | 0        | 0        |        |        |
| ш  | 6KLS k    |                   |         | 01          | 0        | 0        |        |        |
| н  | 60HA      | MATCHEE SOW       |         | 01          | 0        | 0        |        |        |
| ш  | 6PPA F    | L PRANCESE        |         | 01          | 0        | 0        |        |        |
|    | 6SIN S    |                   |         | 01          | 0        | 0        |        |        |
|    | 6WIP \    | NOY PINE          |         | 01          | 0        | 0        |        |        |
|    | 6W0R      | /OR               |         | 01          | 0        | 0        |        |        |
|    |           |                   |         | X           |          |          |        |        |

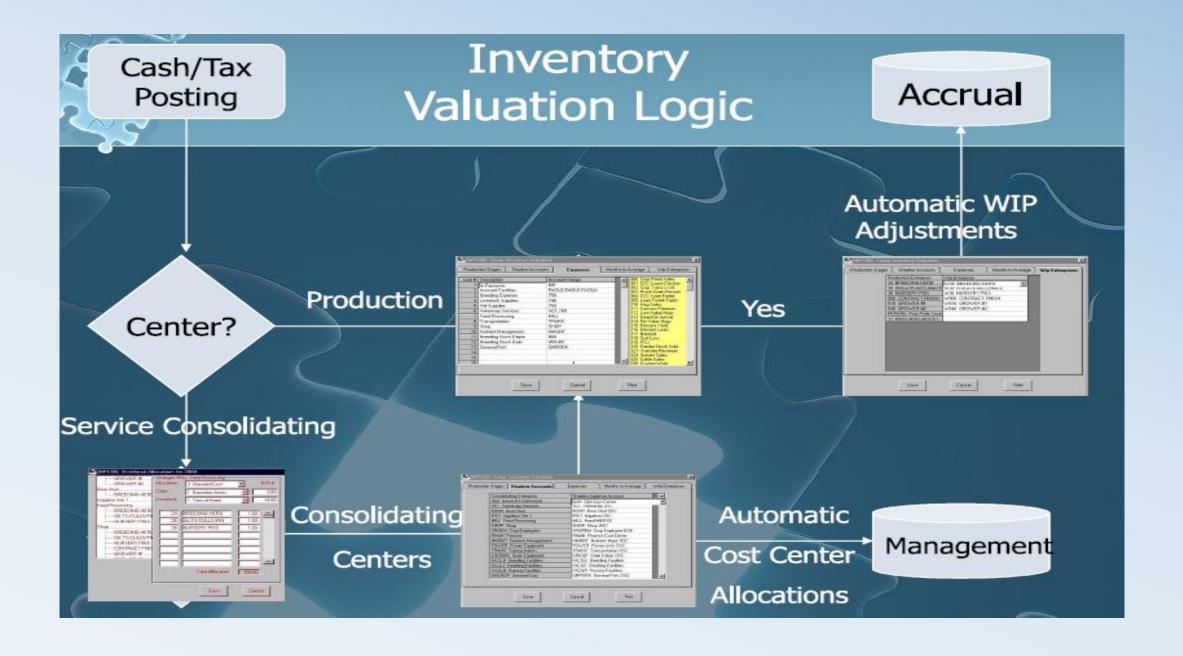

#### Overhead Allocation Table

- Service Center % Allocation
- Consolidating Center Standard cost or % allocation

Need to consider allocation amounts for every center.

Not a requirement.

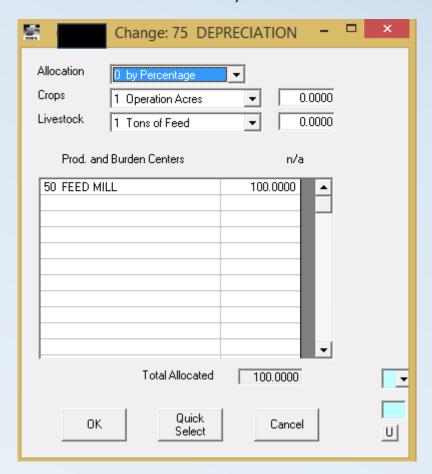

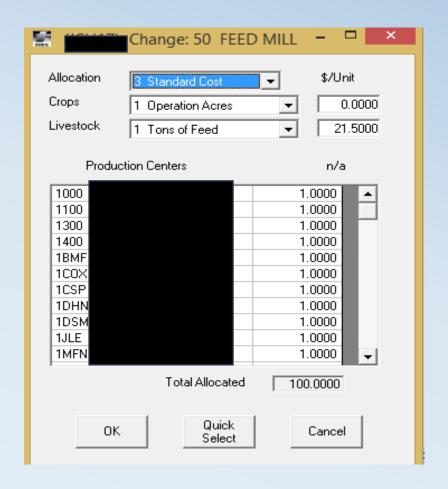

#### Standard Cost Allocation Drivers

#### Crop Allocation Drivers

| 1 Operation Acres | В | User | Center | Acres # | 2 |
|-------------------|---|------|--------|---------|---|
|-------------------|---|------|--------|---------|---|

- 2 Operation Hours C User Center Acres #3
- 3 Operation Miles D User Center Acres #4
- 4 Operation Units E Average Inventory
- 5 Harvest Acres F Purchase Quantity
- 6 Harvest Quantity G Center/Oper. Units
- 7 Harvest Dollars H Center/Oper. Hours
- 8 Center/Field Acres
- 9 Center/Oper. Acres J Planted Acres
- A User Center Acres #1 K Points of Moisture
  - L Sales Quantity

I Project Charge

#### Livestock Allocation Drivers

1 Tons of Feed A Animal Days

2 Quantity Produced B Ave. Inventory

3 Weight Produced C \$/Head/Year (by loc)

4 Quantity Out/Sold D Animal Days (by loc)

5 Weight Out/Sold E Center User Value 1

6 Dollars Out/Sold F Center User Value 2

7 Quantity In/Purchased G Center User Value 3

8 Weight In/Purchased H Group Charge

9 Dollars In/Purchased

# Calculating WIP

Recalculate last month
 Recalculates the current month
 Calculate next month

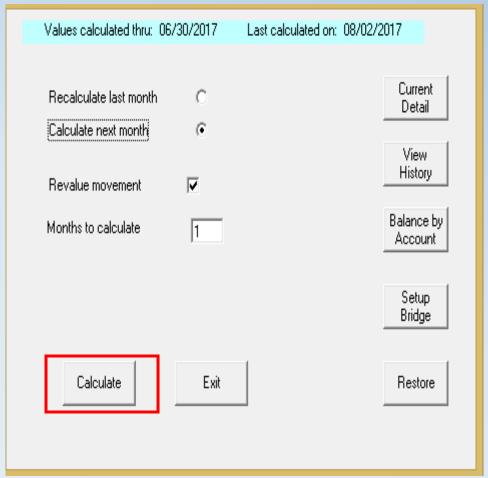

#### Restoring WIP History

- Crops restore point 12/31/xx
- Livestock restore monthly
- Preferences

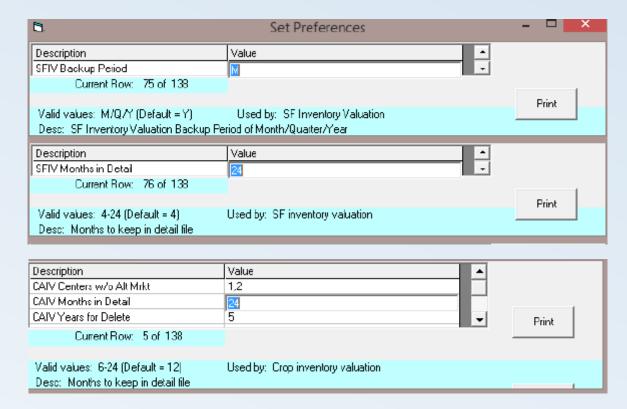

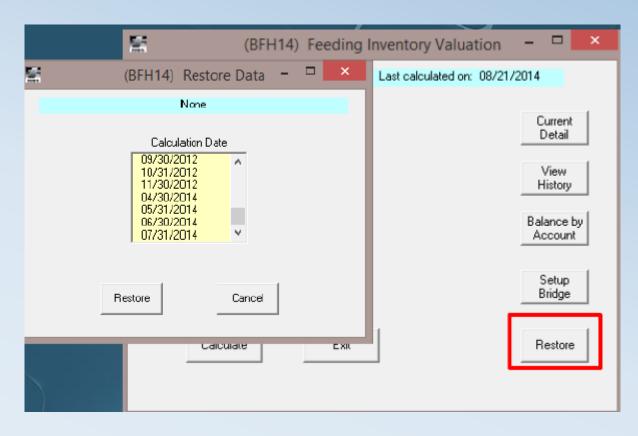

- No you can't edit these entries
- No you can't delete these entries
- Crops System generates an entry to move cost from production to marketing for every harvest entry in Crop Audit
- Livestock System generates an entry every time an animal is purchased, sold, or moved
- Overhead Allocation System generates an entry once a month on the last day of the month.
- Fertilizer, Seed, Chemicals, Feed, and Drugs all post an adjustment entry at month end.

Purchase a load of animals

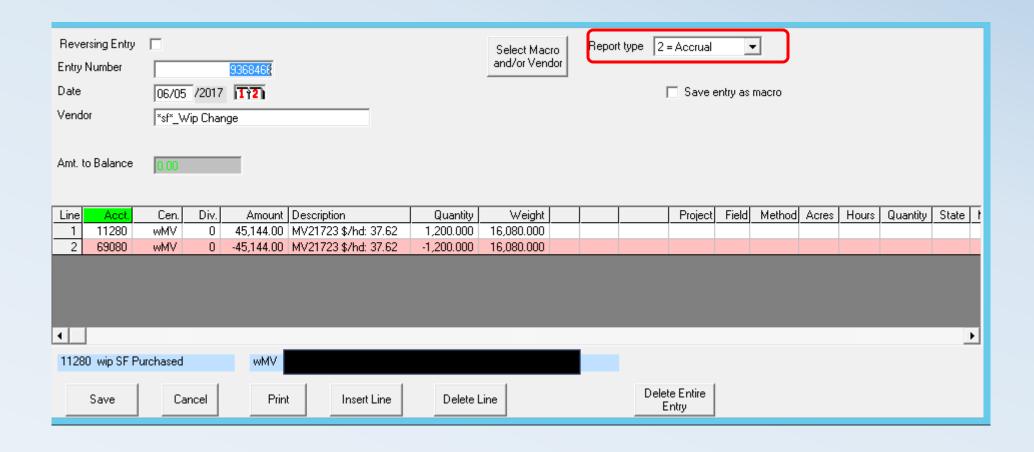

Sale of a load of animals

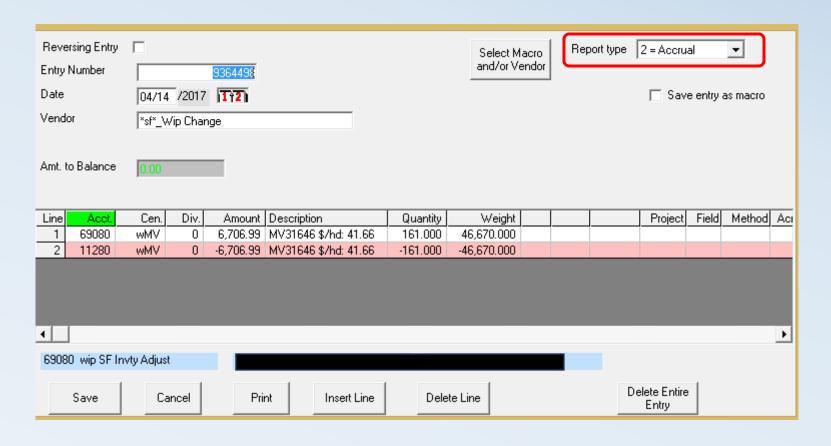

Month end allocations

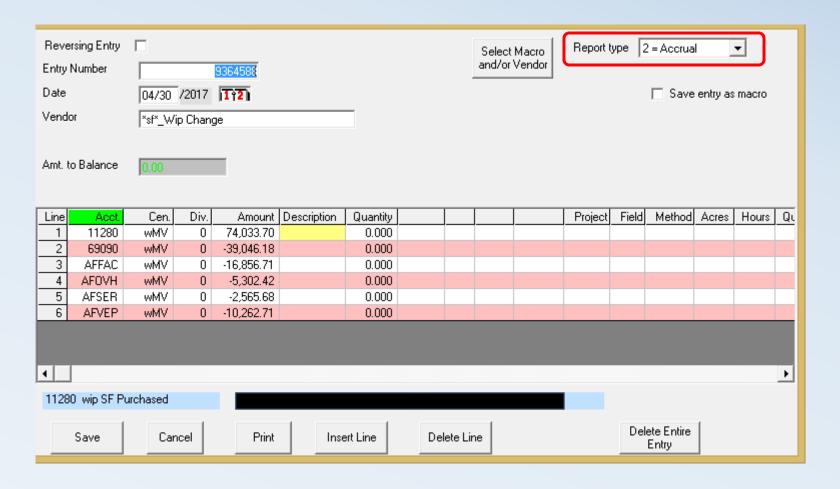

### Making sense of your report balances

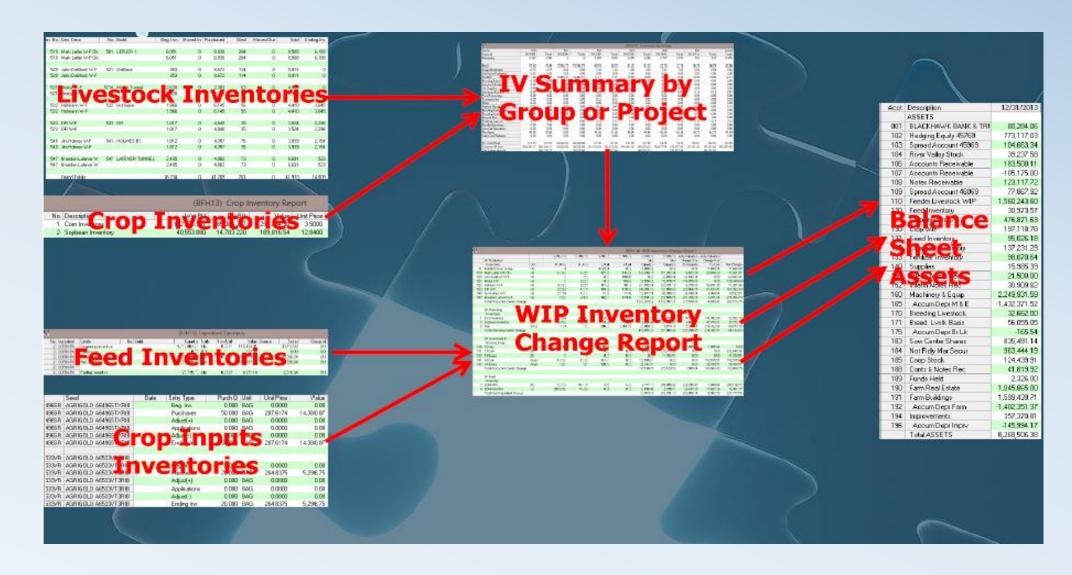

#### Balance Sheet

|       | WIP INVENTORY       |              |
|-------|---------------------|--------------|
| 11210 | wip Inv Grow Crop   | 749,575.73   |
| 11220 | wip Inv Stored Crop | 2,113,927.28 |
| 11230 | wip Seed Invtry     | 719,322.28   |
| 11240 | wip Inv Fert Invtry | 755,393.02   |
| 11250 | wip Inv Chem Invtry | 395,923.35   |
| 11260 | wip Inv Fuel Invtry | 4,745.01     |
|       | Total WIP INVENTORY | 4,738,886.67 |
|       |                     |              |

# WIP Change Report

|          |                                |      |      | 01/31  | /16     | 01/01/  | /16     | 01/31/16         |    | 01/01/16  | 01/31/1  |        | 01/01/16     |
|----------|--------------------------------|------|------|--------|---------|---------|---------|------------------|----|-----------|----------|--------|--------------|
|          | CA Marketing                   | -    |      | 01,01  |         | 01.01.  |         | 01101110         | +  | 0.101710  | Total    |        | Total        |
|          | Inventories                    | Unit |      | # Uni  | ite     | # Unit  | te.     | S/Unit           | ٠, | S/Unit    | Valuatio | · n    | Valuation    |
| 113      | 2013 Corn                      | Bu   |      | # 0111 | 0       | # 01111 | 0       | -1,424.0         | _  | -1,424.00 |          | 7.12   | 7.12         |
|          | 2014 Corn                      | Bu   |      |        | 0       |         | 3.487   | 4,863,105.2      | _  | 6.99      |          | 479.80 | 24.362.57    |
| 115      | 2014 Com<br>2015 Corn          | Bu   |      |        | 834.428 |         | 939.826 | 4,003,105.2      |    | 2.08      |          | 941.09 | 1,955,211.78 |
|          | 2013 Beans                     | BU   |      |        | 034,420 |         | 939,026 | 3.0              |    | 3.04      | -,,      | -0.76  | -0.76        |
|          |                                |      |      |        | _       |         | _       |                  |    |           |          |        |              |
| 214      | 2014 Beans                     | BU   |      |        | 70.547  |         | 0       | 0.0              |    | 0.00      |          | 367.80 | -367.80      |
|          | 2015 Beans                     | BU   |      |        | 78,547  |         | 88,784  | 3.2              | -  | 3.28      |          | 810.45 | 291,410.27   |
| 313      | 2013 Seed Beans                | Bu   |      |        | 0       |         | 0       | 0.0              |    | 0.00      |          | 3.46   | 3.46         |
|          | 2014 Seed Beans                | Bu   |      |        | 0       |         | 0       | 0.0              |    | 0.00      |          | -3.56  | -3.56        |
| 315      | 2015 Seed Beans                | Bu   |      |        | 47,255  |         | 92,448  | 1.5              |    | 1.57      |          | 067.05 | 144,907.97   |
|          | 2013 Wheat                     | Bu   |      |        | 0       |         | 0       | 0.0              |    | 0.00      |          | -0.83  | -0.83        |
| 414      | 2014 Wheat                     | Bu   |      |        | 0       |         | 0       | 0.0              |    | 0.00      |          | -2.02  | -2.02        |
| 515      | 2015 Alfalfa                   | Bu   |      |        | 539     |         | 539     | 51.9             | 4  | 51.94     |          | 993.28 | 27,993.28    |
|          | Total Marketing Center Change  |      |      |        |         |         |         |                  |    |           | 2,113,   | 927.28 | 2,443,521.48 |
|          |                                |      |      |        |         |         |         |                  |    |           |          |        |              |
|          | CA Investment In               |      |      |        |         |         |         |                  |    |           |          |        |              |
|          | Growing Crops                  |      |      |        |         |         |         |                  |    |           |          |        |              |
| 1015     | 2015 Corn                      | Acre | s    |        | 78      |         | 78      | 1.1              | 5  | 1.15      |          | 89.54  | 89.54        |
| 1016     | 2016 Corn                      | Acre | s    |        | 4,396   |         | 4,396   | 133.4            | 1  | 133.03    | 586,     | 487.43 | 584,804.58   |
| 2016     | 2016 Beans                     | Acre | s    |        | 1,729   |         | 1,729   | 21.7             | 5  | 21.20     | 37,      | 603.31 | 36,649.94    |
| 3016     | 2016 Seed Beans                | Acre | s    |        | 1,813   |         | 1,813   | 52.0             | 1  | 51.46     | 94,      | 296.25 | 93,296.42    |
| 4016     | 2016 Wheat                     | Acre | s    |        | 326     |         | 326     | 95.4             | В  | 76.85     | 31,      | 160.56 | 25,080.56    |
|          | Total Production Center Change |      |      |        |         |         |         |                  |    |           | 749,     | 637.09 | 739,921.04   |
|          |                                |      |      |        |         |         |         |                  |    |           |          |        |              |
|          | CA Chemical                    |      |      |        |         |         |         |                  |    |           |          |        |              |
|          | Inventory                      |      |      |        |         |         |         |                  |    |           |          |        |              |
| AGR      | Agrotain                       | Gal  |      |        | 3       |         | 3       | 96.9             | 7  | 96.97     |          | 242.42 | 242.42       |
| ATH      | Authority Max                  | Lbs  |      |        | 16      |         | 16      | 49.7             | В  | 49.78     |          | 774.56 | 774.56       |
| BAS      | Basis                          | Oz   |      |        | 793     |         | 793     | 6.8              | 4  | 6.84      | 5,       | 424.12 | 5,424.12     |
| BIC      | Bicep II Magnum                | Gal  |      |        | 183     |         | 183     | 33.1             | 9  | 33.19     | 6,       | 073.58 | 6,073.58     |
| CAN      | Canopy                         | Oz   |      |        | 640     |         | 640     | 7.3              | 1  | 7.31      | 4,       | 678.40 | 4,678.40     |
| CHE      | Chemsuft 90 NIS                | Gal  |      |        | 25      |         | 25      | 29.2             | 6  | 29.26     |          | 731.44 | 731.44       |
| CLS      | Class Act                      | Gal  |      |        | 265     |         | 265     | 9.7              | В  | 9.78      | 2,       | 592.88 | 2,592.88     |
| сом      | Compatibility Plus             | Gal  |      |        | 9       |         | 9       | 51.0             | 0  | 51.00     |          | 433.50 | 433.50       |
| CRO      | Crossbow                       | Gal  |      |        | 34      |         | 34      | 37.3             | 6  | 37.36     | 1.       | 270.38 | 1,270.38     |
| CRP      | Cropoil                        | Gal  |      |        | 65      |         | 65      | 14 0             | n  | 14.00     |          | 909 78 | 909 78       |
| Lines to | o print: 3 - 129               |      |      |        |         |         |         |                  | 1  |           |          | 1      |              |
|          | tail column to print: 01/01/16 |      | Clos | е      | Print   | F       | Range   | Printer<br>Setup |    | Export    | Refresh  |        |              |

# WIP Change Report

|        |                                                    |       | 01/31/16 | 01/01/16 | 01/31/16         | 01/01/16 | 01/31/16     | 01/01/16     |
|--------|----------------------------------------------------|-------|----------|----------|------------------|----------|--------------|--------------|
|        | CA Marketing                                       |       |          |          |                  |          | Total        | Total        |
|        | Inventories                                        | Unit  | # Units  | # Units  | \$/Unit          | \$/Unit  | Valuation    | Valuation    |
| PTT: R | ight click to edit this entry                      | Omis  | 50       | 50       | 299.93           | 299.93   | 14,990.25    | 14,990.25    |
| P1257  | Pioneer 1257                                       | Units | 50       | 50       | 299.93           | 299.93   | 14,996.25    | 14,996.25    |
| P1311  | Pioneer 1311                                       | Units | 50       | 50       | 299.93           | 299.93   | 14,996.25    | 14,996.25    |
| P34T7  | Pioneer 34T07                                      | Units | 250      | 250      | 49.84            | 49.84    | 12,459.37    | 12,459.37    |
| N7106  | W7106                                              | Units | 45       | 45       | 226.42           | 226.42   | 10,188.71    | 10,188.71    |
| N7506  | W7506                                              | Units | 45       | 45       | 234.60           | 234.60   | 10,557.09    | 10,557.09    |
| N7508  | W7508                                              | Units | 45       | 45       | 289.67           | 289.67   | 13,035.31    | 13,035.31    |
| N7696  | W7696                                              | Units | 50       | 50       | 226.42           | 226.42   | 11,320.79    | 11,320.79    |
| N7888  | W7888 Gen, SS, PP, S                               | Units | 118      | 118      | 282.23           | 282.23   | 33,303.32    | 33,303.32    |
| N8557  | W8557 VT3 RIB MP FF                                | Units | 30       | 30       | 255.83           | 255.83   | 7,674.75     | 7,674.75     |
|        | Total Seed Inventory Change                        |       |          |          |                  |          | 719,322.84   | 719,322.84   |
|        |                                                    |       |          |          |                  |          |              |              |
|        | CA Fertilizer                                      |       |          |          |                  |          |              |              |
|        | Inventory                                          |       |          |          |                  |          |              |              |
| 28%    | 28%                                                | Tons  | 16       | 16       | 286.65           | 286.65   | 4,662.02     | 4,662.02     |
| DAP    | DAP                                                | Tons  | 0        | 0        | 0.00             | 0.00     | 134.56       | 134.56       |
| NH3    | Anhydrous                                          | Tons  | 22       | 22       | 620.62           | 620.62   | 13,391.75    | 13,391.75    |
| NSV    | N-Serve                                            | Gal   | 3,211    | 3,211    | 48.80            | 48.80    | 156,674.64   | 156,674.64   |
| POT    | Potash                                             | Tons  | 0        | 0        | 0.00             | 0.00     | 134.54       | 134.54       |
| 1034   | 10-34-0                                            | Tons  | 18       | 18       | 566.23           | 566.23   | 10,257.81    | 10,257.81    |
| RE28%  | PREPAID - 28%                                      | Tons  | 591      | 591      | 306.51           | 306.51   | 181,209.50   | 181,209.50   |
| REFER  | Prepaid Fertilizer                                 | Tons  | 73       | 73       | 69.89            | 69.89    | 5,076.74     | 5,076.74     |
| RENH3  | PREPAID - Anhydrous                                | Tons  | 460      | 460      | 708.79           | 708.79   | 326,042.73   | 326,042.73   |
| RENSV  | PREPAID - N-Serve                                  | Gal   | 26       | 26       | 51.00            | 51.00    | 1,326.00     | 1,326.00     |
| :MESZ  | PREPAID - Micro Esse                               | Tons  | 87       | 87       | 652.77           | 652.77   | 56,751.83    | 56,751.83    |
|        | Total Fertilizer Inventory Change                  |       |          |          |                  |          | 755,662.11   | 755,662.11   |
|        |                                                    |       |          |          |                  |          |              |              |
|        | CA Fuel                                            |       |          |          |                  |          |              |              |
|        | Inventory                                          |       |          |          |                  |          |              |              |
| CDIE   | Diesel (On-Road)                                   | GAL   | 731      | 526      | 2.29             | 2.16     | 1,675.24     | 1,135.36     |
| DDIE   | Diesel (Off-Road)                                  | GAL   | 845      | 777      | 1.86             | 1.86     | 1,573.40     | 1,442.57     |
| UNLE   | Unleaded Gasoline                                  | GAL   | 713      | 609      | 2.10             | 2.27     | 1,496.37     | 1,385.43     |
|        | Total Fuel Inventory Change                        |       |          |          |                  |          | 4,745.01     | 3,963.36     |
|        |                                                    |       |          |          |                  |          |              |              |
|        | Grand Total                                        |       |          |          |                  |          | 4,739,196.90 | 5,058,293.40 |
|        | o print: 3 - 129<br>tail column to print: 01/01/16 | Clos  | Print    | Range    | Printer<br>Setup | Export   | Refresh      |              |

# Crop Inventory Report

| Edit | Entry Type                          | Date       |    | Stor. Desc.               | Moisture | Wet Bu          | Dry Bu       | Value        | Unit Price |                       |     | Cen. De |
|------|-------------------------------------|------------|----|---------------------------|----------|-----------------|--------------|--------------|------------|-----------------------|-----|---------|
|      | Sales                               | 01/05/2016 |    | Black 1                   | 0.00     | 2,996.786       | 2,996.786    | 11,987.14    |            | 2,996.7857bu @ \$4.00 |     | 2015 C  |
|      | Sales                               | 01/05/2016 |    | Black 1                   | 0.00     | 3,900.010       | 3,900.010    | 15,239.30    |            | 3,900.01bu @ \$3.9075 |     | 2015 C  |
|      | Sales                               | 01/06/2016 |    | Black 1                   | 0.00     | 8,756.786       | 8,756.786    | 35,027.14    |            | 8,756.7856bu @ \$4.00 |     | 2015 C  |
|      | Sales                               | 01/07/2016 |    | Black 1                   | 0.00     | 6,926.043       | 6,926.043    | 27,704.17    |            | 6,926.0428bu @ \$4.00 |     | 2015 C  |
|      | Sales                               | 01/08/2016 |    | Black 1                   | 0.00     | 7,014.286       | 7,014.286    | 28,057.14    |            | 7,014.2856bu @ \$4.00 |     | 2015 C  |
|      | Sales                               | 01/12/2016 |    | Black 1                   | 0.00     | 4,870.714       | 4,870.714    | 19,482.86    | 4.0000     | 4,870.7142bu @ \$4.00 |     |         |
|      | Sales                               | 01/12/2016 |    | Black 1                   | 0.00     | 2,444.342       | 2,444.342    | 9,777.37     |            | 2,444.3418bu @ \$4.00 |     | 2015 0  |
|      | Sales                               | 01/13/2016 | B1 | Black 1                   | 0.00     | 1,480.660       | 1,480.660    | 5,922.64     | 4.0000     | 1480.66.66bu @ \$4.00 | 115 | 2015 0  |
|      | Sales                               | 01/18/2016 |    | Black 1                   | 0.00     | 23,192.300      | 23,192.300   | 23,228.58    | 1.0016     | 5,807.14bu @ \$4.00   |     | 2015 0  |
|      | Sales                               | 01/19/2016 | B1 | Black 1                   | 0.00     | 2,070.360       | 2,070.360    | 8,089.92     | 3,9075     | 2,070.36bu @ \$3.9075 | 115 | 2015 0  |
|      | Sales                               | 01/20/2016 |    | Black 1                   | 0.00     | 10,781.080      | 10,781.080   | 42,127.07    | 3,9075     | 10,781.08bu @ \$3.907 | 115 |         |
|      | Sales                               | 01/21/2016 |    | Black 1                   | 0.00     | 6,023.220       | 6,023.220    | 23,535.73    | 3,9075     | 6,023.22bu @ \$3.9075 | 115 | 2015 0  |
|      | Sales                               | 01/22/2016 | B1 | Black 1                   | 0.00     | 5,980.720       | 5,980.720    | 23,369.66    | 3,9075     | 5,980.72bu @ 3.9075   | 115 | 2015 0  |
|      | Sales                               | 01/26/2016 | B1 | Black 1                   | 0.00     | 7,008.570       | 7,008.570    | 27,386.01    | 3.9075     | 7,008.57bu @ \$3.9075 | 115 | 2015 0  |
|      | Sales                               | 01/27/2016 | B1 | Black 1                   | 0.00     | 9,961.410       | 9,961.410    | 38,924.22    | 3.9075     | 9,961.41bu @ \$3.9075 | 115 | 2015 0  |
|      | Total                               |            |    |                           |          | 184,547.148     | 184,547.149  | 661,550.18   | 3.5847     |                       |     |         |
|      |                                     |            |    |                           |          |                 |              |              |            |                       |     |         |
|      |                                     |            |    |                           |          |                 |              |              |            |                       |     |         |
|      |                                     |            |    |                           |          |                 |              |              |            |                       |     |         |
|      |                                     |            |    | Beginning Inventory       |          | 0.000           | 0.000        | 0.00         | 0.0000     |                       |     |         |
|      |                                     |            |    |                           |          |                 |              |              |            |                       |     |         |
|      |                                     |            |    | Additions to Inventory    |          |                 |              |              |            |                       |     |         |
|      |                                     |            |    | Harvest                   |          | 0.000           | 0.000        | 0.00         | 0.0000     |                       |     |         |
|      |                                     |            |    | Purchases                 |          | ,042,770.686    | ,018,974.774 | 2,119,872.99 | 2.0804     |                       |     |         |
|      |                                     |            |    | Transferred In            |          | 0.000           | 0.000        | 0.00         | 0.0000     |                       |     |         |
|      |                                     |            |    | Adjustments (+)           |          | 0.000           | 0.000        | 0.00         | 0.0000     |                       |     |         |
|      |                                     |            |    | Total Additions           |          | ,042,770.686    | ,018,974.774 | 2,119,872.99 | 2.0804     |                       |     |         |
|      |                                     |            |    |                           |          |                 |              |              |            |                       |     |         |
|      |                                     |            |    | Deductions from Inventory |          |                 |              |              |            |                       |     |         |
|      |                                     |            |    | Sales                     |          | 184,547.148     | 184,547.149  | 661,550.18   | 3.5847     |                       |     |         |
|      |                                     |            |    | Transferred Out           |          | 0.000           | 0.000        | 0.00         | 0.0000     |                       |     |         |
|      |                                     |            |    | Adjustments (-)           |          | 0.000           | 0.000        | 0.00         | 0.0000     |                       |     |         |
|      |                                     |            |    | Total Subtractions        |          | 184,547.148     | 184,547.149  | 661,550.18   | 3.5847     |                       |     |         |
|      |                                     |            |    |                           |          |                 |              | _            |            |                       |     |         |
|      |                                     |            |    | Ending Inventory          |          | 858,223.538     | 834,427.625  | 3,260,525.94 | 3.9075     |                       |     |         |
|      |                                     |            |    |                           |          |                 |              | _            |            |                       |     |         |
|      | rint: 1 - 149<br>il column to print | : Value    |    | Close Print               | Range    | Printe<br>Setup |              | ort Refr     | esh        |                       |     |         |

# Fertilizer, Seed, Chemicals, Feed, and Drug Inventories

| /7888 W78 /7888 W78 /7888 W78 /7888 W78 /7888 W78 /7888 W78 /7888 W78 /7888 W78 /7888 W78           |                                                                                                    | 04/15/2015<br>05/06/2015 | Application Application Application  Beg. Inv. Purchases Adjust(+) Applications Adjust(-)         | 0.000<br>50.000<br>118.000<br>89.100<br>3.900<br>7.000<br>100.000<br>118.000<br>0.000 | Units Units Units Units Units Units Units Units Units Units | 0.0000<br>226.4158<br>282.2315<br>290.2501<br>290.2487<br>290.2500<br>290.2500<br>282.2315<br>0.0000 | 0.00<br>11,320.79<br>33,303.32<br>25,861.28<br>1,131.97<br>2,031.75<br>29,025.00<br>33,303.32 | 35,304.61<br>16,250.00<br>33,734.94 | KERNS   | 201.90<br>19.20<br>16.60 | Kyle        | 1015 | 2015 Corn<br>2015 Corn<br>2015 Corn |
|----------------------------------------------------------------------------------------------------|----------------------------------------------------------------------------------------------------|--------------------------|---------------------------------------------------------------------------------------------------|---------------------------------------------------------------------------------------|-------------------------------------------------------------|----------------------------------------------------------------------------------------------------|-----------------------------------------------------------------------------------------------|-------------------------------------|---------|--------------------------|-------------|------|-------------------------------------|
| /7888 W78 /7888 W78 /7888 W78 /7888 W78 /7888 W78 /7888 W78 /7888 W78 /7888 W78 /7888 W78 /7888 W78 | 7888 Gen, SS<br>7888 Gen, SS<br>7888 Gen, SS<br>7888 Gen, SS<br>7888 Gen, SS<br>7888 Gen, SS<br>7888 Gen, SS<br>7888 Gen, SS<br>7888 Gen, SS<br>7888 Gen, SS | 04/15/2015<br>05/06/2015 | Purchase Application Application Application Beg. Inv. Purchases Adjust(+) Applications Adjust(-) | 118.000<br>89.100<br>3.900<br>7.000<br>100.000<br>118.000<br>0.000<br>100.000         | Units Units Units Units Units Units Units Units Units       | 282.2315<br>290.2501<br>290.2487<br>290.2500<br>290.2500<br>282.2315                                 | 33,303,32<br>25,861,28<br>1,131,97<br>2,031,75<br>29,025,00                                   | 16,250.00                           | KERNS   | 19.20                    | Jon<br>Kyle | 1015 | 2015 Corn                           |
| /7888 W78 /7888 W78 /7888 W78 /7888 W78 /7888 W78 /7888 W78 /7888 W78 /7888 W78 /7888 W78           | 7888 Gen, SS<br>7888 Gen, SS<br>7888 Gen, SS<br>7888 Gen, SS<br>7888 Gen, SS<br>7888 Gen, SS<br>7888 Gen, SS<br>7888 Gen, SS<br>7888 Gen, SS                 | 04/15/2015<br>05/06/2015 | Application Application Application  Beg. Inv. Purchases Adjust(+) Applications Adjust(-)         | 89.100<br>3.900<br>7.000<br>100.000<br>118.000<br>0.000<br>100.000                    | Units Units Units Units Units Units Units Units             | 290.2501<br>290.2487<br>290.2500<br>290.2500<br>282.2315                                             | 25,861.28<br>1,131.97<br>2,031.75<br>29,025.00                                                | 16,250.00                           | KERNS   | 19.20                    | Jon<br>Kyle | 1015 | 2015 Corn                           |
| /7888 W78 /7888 W78 /7888 W78 /7888 W78 /7888 W78 /7888 W78 /7888 W78 /7888 W78 /7888 W78           | 7888 Gen, SS<br>7888 Gen, SS<br>7888 Gen, SS<br>7888 Gen, SS<br>7888 Gen, SS<br>7888 Gen, SS<br>7888 Gen, SS<br>7888 Gen, SS<br>7888 Gen, SS                 | 04/15/2015<br>05/06/2015 | Application Application Application  Beg. Inv. Purchases Adjust(+) Applications Adjust(-)         | 89.100<br>3.900<br>7.000<br>100.000<br>118.000<br>0.000<br>100.000                    | Units Units Units Units Units Units Units Units             | 290.2501<br>290.2487<br>290.2500<br>290.2500<br>282.2315                                             | 25,861.28<br>1,131.97<br>2,031.75<br>29,025.00                                                | 16,250.00                           | KERNS   | 19.20                    | Jon<br>Kyle | 1015 | 2015 Corn                           |
| /7888 W78 /7888 W78 /7888 W78 /7888 W78 /7888 W78 /7888 W78 /7888 W78 /7888 W78                     | 7888 Gen, SS<br>7888 Gen, SS<br>7888 Gen, SS<br>7888 Gen, SS<br>7888 Gen, SS<br>7888 Gen, SS<br>7888 Gen, SS<br>7888 Gen, SS                                 | 05/06/2015               | Application Application  Beg. Inv. Purchases Adjust(+) Applications Adjust(-)                     | 3,900<br>7,000<br>100,000<br>118,000<br>0,000<br>100,000                              | Units<br>Units<br>Units<br>Units<br>Units                   | 290.2487<br>290.2500<br>290.2500<br>282.2315                                                         | 1,131.97<br>2,031.75<br>29,025.00                                                             | 16,250.00                           | KERNS   | 19.20                    | Kyle        | 1015 | 2015 Corn                           |
| /7888 W78 /7888 W78 /7888 W78 /7888 W78 /7888 W78 /7888 W78 /7888 W78                               | 7888 Gen, SS<br>7888 Gen, SS<br>7888 Gen, SS<br>7888 Gen, SS<br>7888 Gen, SS<br>7888 Gen, SS<br>7888 Gen, SS                                                 |                          | Application  Beg. Inv. Purchases Adjust(+) Applications Adjust(-)                                 | 7.000<br>100.000<br>118.000<br>0.000<br>100.000                                       | Units<br>Units<br>Units<br>Units                            | 290.2500<br>290.2500<br>282.2315                                                                     | 2,031.75<br>29,025.00                                                                         | -                                   |         |                          |             |      |                                     |
| /7888 W78<br>/7888 W78<br>/7888 W78<br>/7888 W78<br>/7888 W78<br>/7888 W78                          | 7888 Gen, SS<br>7888 Gen, SS<br>7888 Gen, SS<br>7888 Gen, SS<br>7888 Gen, SS<br>7888 Gen, SS<br>7888 Gen, SS                                                 | 05/06/2015               | Beg. Inv.<br>Purchases<br>Adjust(+)<br>Applications<br>Adjust(-)                                  | 100.000<br>118.000<br>0.000<br>100.000                                                | Units<br>Units<br>Units                                     | 290.2500<br>282.2315                                                                                 | 29,025.00                                                                                     | 33,734.94                           | KERNS   | 16.60                    | Kyle        | 1015 | 2015 Corn                           |
| /7888 W78<br>/7888 W78<br>/7888 W78<br>/7888 W78<br>/7888 W78                                       | 7888 Gen, SS<br>7888 Gen, SS<br>7888 Gen, SS<br>7888 Gen, SS<br>7888 Gen, SS<br>7888 Gen, SS                                                                 |                          | Purchases<br>Adjust(+)<br>Applications<br>Adjust(-)                                               | 118.000<br>0.000<br>100.000                                                           | Units<br>Units                                              | 282.2315                                                                                             |                                                                                               |                                     |         |                          |             |      |                                     |
| /7888 W78<br>/7888 W78<br>/7888 W78<br>/7888 W78                                                    | 7888 Gen, St<br>7888 Gen, St<br>7888 Gen, St<br>7888 Gen, St<br>7888 Gen, St                                                                                 |                          | Purchases<br>Adjust(+)<br>Applications<br>Adjust(-)                                               | 118.000<br>0.000<br>100.000                                                           | Units<br>Units                                              | 282.2315                                                                                             |                                                                                               |                                     |         |                          |             |      |                                     |
| /7888 W78<br>/7888 W78<br>/7888 W78                                                                 | 7888 Gen, St<br>7888 Gen, St<br>7888 Gen, St<br>7888 Gen, St                                                                                                 |                          | Adjust(+)<br>Applications<br>Adjust(-)                                                            | 0.000<br>100.000                                                                      | Units                                                       |                                                                                                    | 33,303.32                                                                                     |                                     |         |                          |             |      |                                     |
| /7888 W78<br>/7888 W78                                                                              | 7888 Gen, SS<br>7888 Gen, SS<br>7888 Gen, SS                                                                                                    |                          | Applications<br>Adjust(-)                                                                         | 100.000                                                                               |                                                             | 0.0000                                                                                               |                                                                                               |                                     |         |                          |             |      |                                     |
| /7888 W78                                                                                           | 7888 Gen, S<br>7888 Gen, S                                                                                                    |                          | Adjust(-)                                                                                         |                                                                                       |                                                             | 0.0000                                                                                               | 0.00                                                                                          |                                     |         |                          |             |      |                                     |
|                                                                                                    | 7888 Gen, S!                                                                                                    |                          |                                                                                                   |                                                                                       | Units                                                       | 290.2500                                                                                             | 29,025.00                                                                                     |                                     |         |                          |             |      |                                     |
| /7888 W78                                                                                           |                                                                                                    |                          | Fig. diag. Lance                                                                                  | 0.000                                                                                 | Units                                                       | 0.0000                                                                                               | 0.00                                                                                          |                                     |         |                          |             |      |                                     |
|                                                                                                    | 8557 VT3 RII                                                                                                    |                          | Ending Inv.                                                                                       | 118.000                                                                               | Units                                                       | 282.2315                                                                                             | 33,303.32                                                                                     |                                     |         |                          |             |      |                                     |
|                                                                                                    | 8557 VT3 RII                                                                                                    |                          |                                                                                                   |                                                                                       |                                                             |                                                                                                    |                                                                                               |                                     |         |                          |             |      |                                     |
| /8557 W85                                                                                           |                                                                                                    | 05/06/2015               | Application                                                                                       | 8.018                                                                                 | Units                                                       | 255.8244                                                                                             | 2,051.20                                                                                      | 33,583.25                           | KERNS   | 19.10                    | Kyle        | 1015 | 2015 Corn                           |
| /8557 W85                                                                                           | 8557 VT3 RII                                                                                                    | 05/06/2015               | Application                                                                                       | 1.843                                                                                 | Units                                                       | 255.8275                                                                                             | 471.49                                                                                        | 28,909.80                           | KERNS   | 5.10                     | Kyle        | 1015 | 2015 Corn                           |
| /8557 W85                                                                                           | 8557 VT3 RII                                                                                                    | 05/06/2015               | Application                                                                                       | 2.857                                                                                 | Units                                                       | 255.8243                                                                                             | 730.89                                                                                        | 33,611.77                           | KERNS   | 6.80                     | Kyle        | 1015 | 2015 Corn                           |
| /8557 W85                                                                                           | 8557 VT3 RII                                                                                                    | 05/06/2015               | Application                                                                                       | 7.282                                                                                 | Units                                                       | 255.8253                                                                                             | 1,862.92                                                                                      | 29,571.57                           | KERNS   | 19.70                    | Kyle        | 1015 | 2015 Corn                           |
| /8557 W85                                                                                           | 8557 VT3 RII                                                                                                    |                          |                                                                                                   |                                                                                       |                                                             |                                                                                                    |                                                                                               |                                     |         |                          |             |      |                                     |
| /8557 W85                                                                                           | 8557 VT3 RII                                                                                                    |                          | Beg. Inv.                                                                                         | 50.000                                                                                | Units                                                       | 255.8250                                                                                             | 12,791.25                                                                                     |                                     |         |                          |             |      |                                     |
| /8557 W85                                                                                           | 8557 VT3 RII                                                                                                    |                          | Purchases                                                                                         | 0.000                                                                                 | Units                                                       | 0.0000                                                                                               | 0.00                                                                                          |                                     |         |                          |             |      |                                     |
| /8557 W85                                                                                           | 8557 VT3 RII                                                                                                    |                          | Adjust(+)                                                                                         | 0.000                                                                                 | Units                                                       | 0.0000                                                                                               | 0.00                                                                                          |                                     |         |                          |             |      |                                     |
| /8557 W85                                                                                           | 8557 VT3 RII                                                                                                    |                          | Applications                                                                                      | 20.000                                                                                | Units                                                       | 255.8250                                                                                             | 5,116.50                                                                                      |                                     |         |                          |             |      |                                     |
| /8557 W85                                                                                           | 8557 VT3 RII                                                                                                    |                          | Adjust(-)                                                                                         | 0.000                                                                                 | Units                                                       | 0.0000                                                                                               | 0.00                                                                                          |                                     |         |                          |             |      |                                     |
| /8557 W85                                                                                           | 8557 VT3 RII                                                                                                    |                          | Ending Inv.                                                                                       | 30.000                                                                                | Units                                                       | 255.8250                                                                                             | 7,674.75                                                                                      |                                     |         |                          |             |      |                                     |
|                                                                                                    |                                                                                                    |                          |                                                                                                   |                                                                                       |                                                             |                                                                                                    |                                                                                               |                                     |         |                          |             |      |                                     |
|                                                                                                    |                                                                                                    |                          |                                                                                                   |                                                                                       |                                                             |                                                                                                    |                                                                                               |                                     |         |                          |             |      |                                     |
|                                                                                                    |                                                                                                    |                          |                                                                                                   |                                                                                       |                                                             |                                                                                                    |                                                                                               |                                     |         |                          |             |      |                                     |
| Gran                                                                                                | andTotals                                                                                                    |                          | Beg. Inv.                                                                                         |                                                                                       |                                                             |                                                                                                    | 840,423.84                                                                                    |                                     |         |                          |             |      |                                     |
|                                                                                                    |                                                                                                    |                          | Purchases                                                                                         |                                                                                       |                                                             |                                                                                                    | 809,238.96                                                                                    |                                     |         |                          |             |      |                                     |
|                                                                                                    |                                                                                                    |                          | Adjust(+)                                                                                         |                                                                                       |                                                             |                                                                                                    | 100.27                                                                                        |                                     |         |                          |             |      |                                     |
|                                                                                                    |                                                                                                    |                          | Applications                                                                                      |                                                                                       |                                                             |                                                                                                    | 930,440.23                                                                                    |                                     |         |                          |             |      |                                     |
|                                                                                                    |                                                                                                    |                          | Adjust(-)                                                                                         |                                                                                       |                                                             |                                                                                                    | 0.00                                                                                          |                                     |         |                          |             |      |                                     |
|                                                                                                    |                                                                                                    |                          | Ending Inv.                                                                                       |                                                                                       |                                                             |                                                                                                    | 719,322.84                                                                                    |                                     |         |                          |             |      |                                     |
| ς                                                                                                   |                                                                                                    |                          |                                                                                                   |                                                                                       |                                                             |                                                                                                    |                                                                                               |                                     |         |                          |             |      |                                     |
| ines to print:                                                                                      | nt: 1 - 8<br>column to print:                                                                                                    |                          | Close                                                                                             | Prii                                                                                  | nt                                                          | Range                                                                                                | Printer<br>Setup                                                                              | Export                              | Refresh | 1                        |             |      |                                     |

# What do I do if these reports don't tie out? Drilling into your data.

Inventory Valuation reports

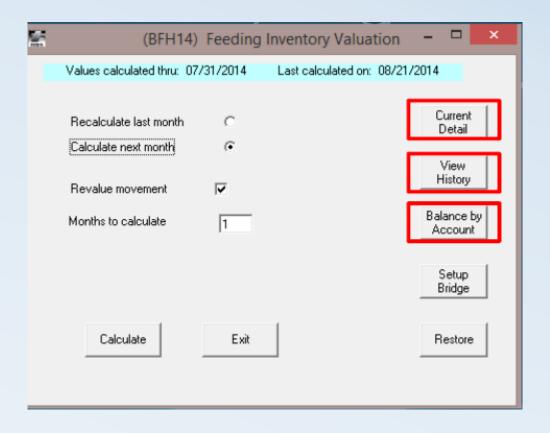

#### Current Detail Report

- "Work papers" for centers/groups/projects
- Detail on every direct or allocated transaction going through WIP and FG
- Identifies all problems related to:
  - Inventories
  - Group/project dates

# Current Detail Report

|           |                     | D        | etail       |            |        |                         | Expense Recap |            |            |             |         |  |  |
|-----------|---------------------|----------|-------------|------------|--------|-------------------------|---------------|------------|------------|-------------|---------|--|--|
| Stage     | Center              | Group Id | Entry Type  | Date       | No.    | Description             | Quantity      | Weight     | Value      | Cost Driver | \$/Unit |  |  |
| Stage 3   |                     | BF11651  | Feed        | 05/15/2017 | DICAL  | Dical                   |               | 17.00      | 6.19       |             | 0.3641  |  |  |
| Stage 3   |                     | BF11651  | Feed        | 05/15/2017 | CORN   | Corn                    |               | 21,644.00  | 1,471.79   |             | 0.0680  |  |  |
| Stage 3   |                     | BF11651  | Feed        | 05/15/2017 | SALT   | Salt                    |               | 99.00      | 9.41       |             | 0.0951  |  |  |
| Stage 3   |                     | BF11651  | Feed        | 05/15/2017 | LIME   | Lime                    |               | 264.00     | 7.21       |             | 0.0273  |  |  |
| Stage 3   |                     | BF11651  | Feed        | 05/15/2017 | PETF00 | Pet Food 40%            |               | 9,689.00   | 737.33     |             | 0.0761  |  |  |
| Stage 3   |                     | BF11651  | Feed        | 05/15/2017 | :OPPER | Copper Sulfate          |               | 15.60      | 60.00      |             | 3,846   |  |  |
| Stage 3   |                     | BF11651  |             | 05/15/2017 |        | _                       |               | 181.80     | 134.53     |             | 0.740   |  |  |
| Stage 3   |                     | BF11651  | Feed        | 05/15/2017 | VITAMI | Vitamins                |               | 36.00      | 44.65      |             | 1.240   |  |  |
| Stage 3   |                     | BF11651  |             |            |        | Trace Mineral           |               | 45.80      | 16.49      |             | 0.360   |  |  |
| Stage 3   |                     | BF11651  |             | 05/15/2017 |        |                         |               | 9,612.00   | 523.85     |             | 0.054   |  |  |
| Stage 3   |                     | BF11651  | Feed        | 05/15/2017 | CORN   | Corn                    |               | 120.20     | 8.17       |             | 0.0680  |  |  |
| Stage 3   |                     | BF11651  | Feed        | 05/15/2017 | .TRYPT | L-Tryptophan            |               | 16.60      | 77.69      |             | 4,680   |  |  |
| Stage 3   |                     | BF11651  |             | 05/15/2017 |        |                         |               | 4,813.00   | 344.13     |             | 0.071   |  |  |
| Stage 3   |                     | BF11651  | Feed        | 05/15/2017 | HREON  | Threonine               |               | 27.20      | 27.47      |             | 1.0099  |  |  |
|           | Total Feed          |          |             |            |        |                         |               | 933,354.80 | 85,612.06  |             | 183,450 |  |  |
|           |                     |          |             |            |        |                         |               |            |            |             |         |  |  |
| Stage 3   |                     | BF11651  |             | 05/16/2017 |        | Base Tyson              | 158           | 43,595.00  | 23,363.46  |             | 147.8   |  |  |
| Stage 3   | DIGGI OIKOIG        | BF11651  | Sale        | 05/18/2017 | 30110  | Base Tyson              | 165           | 44,395.00  | 24,239.37  |             | 146.9   |  |  |
|           | Total Sale          |          |             |            |        |                         | 323           | 87,990.00  | 47,602.83  |             | 147.3   |  |  |
|           |                     |          |             |            |        |                         |               |            |            |             |         |  |  |
| Stage 3   |                     |          | Profit/Loss | 05/16/2017 | 39070  |                         | 158           | 43,595.00  | 2,201.03   |             | 13.9    |  |  |
| Stage 3   | DIAG FOIKEIS        | BF11651  | Profit/Loss | 05/18/2017 | 39070  |                         | 165           | 44,395.00  | 2,139.37   |             | 12.9    |  |  |
|           | Total Profit/Loss   |          |             |            |        |                         | 323           | 87,990.00  | 4,340.40   |             | 13.4    |  |  |
|           |                     |          |             |            |        |                         |               |            |            |             |         |  |  |
| Stage 3   |                     | BF11651  |             | 05/16/2017 |        | wip SF Invty Adjust     | -158          | -43,595.00 | 7,226.51   |             |         |  |  |
| Stage 3   |                     | BF11651  |             | 05/18/2017 |        | wip SF Invty Adjust     | -165          | -44,395.00 | 7,546.67   |             |         |  |  |
| Stage 3   |                     | BF11651  |             |            |        | Finishing Fac Assign    |               |            | -13,143.61 |             |         |  |  |
| Stage 3   |                     | BF11651  |             |            |        | Finishing Overhead      |               |            | 426.12     |             |         |  |  |
| Stage 3   |                     | BF11651  |             |            |        | Finishing Servicemen    |               |            | 197.29     |             |         |  |  |
| Stage 3   |                     | BF11651  |             |            |        | Finishing Vet Products  |               |            | 789.14     |             |         |  |  |
| Stage 3   | DIAG FOIKEIS        | BF11651  | Wip         | 05/31/2017 | 69090  | wip Feed Adjust         |               |            | -71,856.80 |             |         |  |  |
|           | Total Wip           |          |             |            |        |                         |               |            | -68,814.68 |             |         |  |  |
|           |                     |          |             |            |        |                         |               |            |            |             |         |  |  |
|           |                     |          |             |            |        | Revenue                 |               |            | 47,602.83  | xxx         |         |  |  |
|           |                     |          |             |            |        | Profit or Loss          |               |            | 4,340.40   | ×××         |         |  |  |
|           |                     |          |             |            |        | Period Feed             |               |            | 00,002.10  | ×××         |         |  |  |
|           |                     |          |             |            |        | Period Expense          |               |            | 18,684.93  | ×××         |         |  |  |
|           |                     |          |             |            |        | Wip Inventory Adjustmer |               |            | 14,773.18  | ×××         |         |  |  |
|           |                     |          |             |            |        | Wip Expense Adjustmer   |               |            | -11,731.06 | ×××         |         |  |  |
|           |                     |          |             |            |        | Wip Feed Adjustment     |               |            | -71,856.80 | xxx         |         |  |  |
| _         |                     |          |             |            |        | Total Expenses          |               |            | 112,077.12 | ×××         |         |  |  |
| ** Period | 12/22/16 - 06/01/17 |          |             |            |        | Wip Inventory Change    |               |            | 68,814.68  |             |         |  |  |

#### View History Report

- "Snapshot" inventory of every production center/group/project as of the calculation date
- "Rolls up" to WIP Inventory Change, GL and Balance Sheet
- Sums accounts across stages
- Recommend pasting to Excel each month

#### View History Report

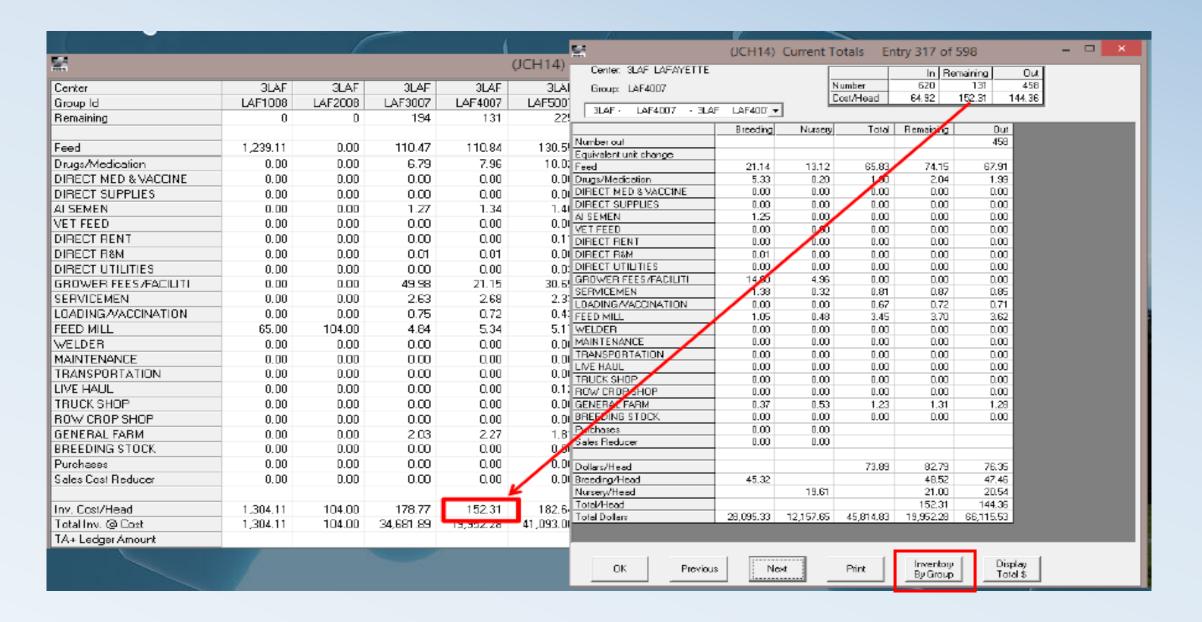

## Standard Cost/Vendor Monitor Report

| Recap Standard Units  Description  Right click to edit this | No.<br>63020<br>63100 | Recap by Center  Description       | Month 1                           | Month 2           | Month 3                                                                                                    | Month 4                                                                                                    | Total                                                                                                    |
|-------------------------------------------------------------|-----------------------|------------------------------------|-----------------------------------|-------------------|----------------------------------------------------------------------------------------------------|----------------------------------------------------------------------------------------------------|----------------------------------------------------------------------------------------------------|
|                                                             | 63020<br>63100        | Description                        | Month 1                           | Month 2           | Month 3                                                                                                    | Month 4                                                                                                    | Total                                                                                                    |
|                                                             | 63020<br>63100        | Description                        | Month 1                           | Month 2           | Month 3                                                                                                    | Month 4                                                                                                    | Total                                                                                                    |
| light click to edit this                                    | 63100                 |                                    |                                   |                   |                                                                                                    |                                                                                                    | Total                                                                                                    |
| light click to edit this                                    | 63100                 |                                    |                                   |                   |                                                                                                    |                                                                                                    |                                                                                                    |
| light click to edit this                                    |                       | Custom Hire NL                     | 0.00                              | 0.00              | 0.00                                                                                                    | 100.00                                                                                                    | 100.00                                                                                                    |
| light click to edit this                                    |                       | Rents & Leases                     | 5,983.33                          | 5,983.33          | 5,983.33                                                                                                    | 5,983.33                                                                                                    | 23,933.32                                                                                                    |
|                                                             | entry                 | UtilititesElectricity Prod Related | 700.00                            | 963.00            | 637.00                                                                                                    | 1,157.00                                                                                                    | 3,457.00                                                                                                    |
|                                                             | 63270                 | UtilititesLP Prod Related          | 0.00                              | 2,410.30          | 2,026.83                                                                                                    | 0.00                                                                                                    | 4,437.13                                                                                                    |
|                                                             | FBB                   | 8                                  | 6,683.33                          | 9,356.63          | 8,647.16                                                                                                    | 7,240.33                                                                                                    | 31,927.45                                                                                                    |
|                                                             |                       |                                    |                                   |                   |                                                                                                    |                                                                                                    |                                                                                                    |
|                                                             |                       |                                    |                                   |                   |                                                                                                    |                                                                                                    |                                                                                                    |
|                                                             |                       | Standard Costs \$                  | Month 1                           | Month 2           | Month 3                                                                                                    | Month 4                                                                                                    | Total                                                                                                    |
|                                                             | BB                    | 1                                  | 6,382.47                          | 8,100.82          | 7,609.86                                                                                                    | 7,364.38                                                                                                    | 29,457.53                                                                                                    |
|                                                             |                       | Total Standard Costs               | 6,382.47                          | 8,100.82          | 7,609.86                                                                                                    | 7,364.38                                                                                                    | 29,457.53                                                                                                    |
|                                                             |                       | Variance                           | -300.86                           | -1,255.81         | -1,037.30                                                                                                    | 124.05                                                                                                    | -2,469.92                                                                                                    |
|                                                             |                       |                                    |                                   |                   |                                                                                                    |                                                                                                    |                                                                                                    |
|                                                             |                       |                                    |                                   |                   |                                                                                                    |                                                                                                    |                                                                                                    |
|                                                             |                       | S/Head/Year                        | Month 1                           | Month 2           | Month 3                                                                                                    | Month 4                                                                                                    | Total                                                                                                    |
|                                                             |                       | Cost Driver Units                  | 199.45                            | 253.15            | 237.81                                                                                                    | 230.14                                                                                                    | 920.55                                                                                                    |
|                                                             |                       | Standard                           | 32.0000                           | 32.0000           | 32.0000                                                                                                    | 32.0000                                                                                                    | 32.0000                                                                                                    |
|                                                             |                       | Actual                             | 33.5084                           | 36.9607           | 36.3619                                                                                                    | 31.4610                                                                                                    | 34.6831                                                                                                    |
|                                                             |                       | Variance                           | -1.5084                           | -4.9607           | -4.3619                                                                                                    | 0.5390                                                                                                    | -2.6831                                                                                                    |
|                                                             |                       |                                    |                                   |                   |                                                                                                    |                                                                                                    |                                                                                                    |
|                                                             |                       |                                    |                                   |                   |                                                                                                    |                                                                                                    |                                                                                                    |
|                                                             | 63100                 | Rents & Leases                     | 18,346.64                         | 18,346.64         | 18,346.64                                                                                                    | 18,346.64                                                                                                    | 73,386.56                                                                                                    |
|                                                             | 65060                 | MktInsurance                       | 0.00                              | 0.00              | 139.44                                                                                                    | 0.00                                                                                                    | 139.44                                                                                                    |
|                                                             | FBF                   | -                                  | 18,346.64                         | 18,346.64         | 18,486.08                                                                                                    | 18,346.64                                                                                                    | 73,526.00                                                                                                    |
|                                                             |                       |                                    |                                   |                   |                                                                                                    |                                                                                                    |                                                                                                    |
|                                                             |                       |                                    |                                   |                   |                                                                                                    |                                                                                                    |                                                                                                    |
|                                                             |                       | Standard Costs \$                  | Month 1                           | Month 2           | Month 3                                                                                                    | Month 4                                                                                                    | Total                                                                                                    |
|                                                             | BF                    |                                    | 18,684.93                         | 16,876.71         | 18,684.93                                                                                                    | 18,082.19                                                                                                    | 72,328.76                                                                                                    |
|                                                             |                       | Total Standard Costs               | 18,684.93                         | 16,876.71         | 18,684.93                                                                                                    | 18,082.19                                                                                                    | 72,328.76                                                                                                    |
|                                                             |                       | Variance                           | 338.29                            | -1,469.93         | 198.85                                                                                                    | -264.45                                                                                                    | -1,197.24                                                                                                    |
|                                                             |                       |                                    |                                   |                   |                                                                                                    |                                                                                                    |                                                                                                    |
|                                                             |                       |                                    |                                   |                   |                                                                                                    |                                                                                                    |                                                                                                    |
|                                                             |                       | S/Head/Year                        | Month 1                           | Month 2           | Month 3                                                                                                    | Month 4                                                                                                    | Total                                                                                                    |
|                                                             |                       | Cost Driver Units                  | 467.12                            | 421.92            | 467.12                                                                                                    | 452.05                                                                                                    | 1,808.22                                                                                                    |
|                                                             |                       | Standard                           | 40.0000                           | 40.0000           | 40.0000                                                                                                    | 40.0000                                                                                                    | 40.0000                                                                                                    |
|                                                             |                       | Actual                             | 39.2758                           | 43.4839           | 39.5743                                                                                                    | 40.5850                                                                                                    | 40.6621                                                                                                    |
|                                                             |                       |                                    | 0.7242                            | -3 4839           | 0.4257                                                                                                    | -0.5850                                                                                                    | -0.6621                                                                                                    |
|                                                             |                       |                                    | Cost Driver Units Standard Actual | Cost Driver Units | Cost Driver Units     467.12     421.92       Standard     40.0000     40.0000       Actual     39.2758     43.4839 | Cost Driver Units         467.12         421.92         467.12           Standard         40.0000         40.0000         40.0000           Actual         39.2758         43.4839         39.5743 | Cost Driver Units         467.12         421.92         467.12         452.05           Standard         40.0000         40.0000         40.0000         40.0000           Actual         39.2758         43.4839         39.5743         40.5850 |

### Month End Closing Process

- Accounting Balances
  - Check Reconciliation
  - Trial Balance by Division (must net to \$0)
    - Cash/Tax, Entries in Period (unadjusted cash)
    - Cash/Tax, Date Cash Exchanged (adjusted cash)
  - Animal Inventories
    - Detail Inventory Report (no negatives or "orphans")
    - If desired, balance with physical count

## Month End Closing Process

- Feed Inventories
  - Ingredient Summary
  - Balance with physical inventories
- Corn Inventories
  - Corn Ingredient Summary for month to determine quantity used
  - Record Accounts Payable for Corn Ingredient Purchase
  - Record Accounts Receivable for Corn Sales
- Drug Inventories
  - Drug Inventory Report
  - Balance with physical inventories

### Month End Closing Process

- Inventory Valuation
  - Update SFSSDF17.CSV spreadsheet
  - Calculate Current Month
  - View History to verify breed herd equivalent units
  - View Detail to find and correct variance/period errors
  - Standard Cost/Vendor Monitor Report to verify consistent posting and functioning cost drivers
  - WIP Inventory Change Report
  - Trial Balance, Entries in Period (Financial/Accrual)

#### New Farm S.O.P

- Add production center
  - Create WIP center with "W" prefix
  - If Livestock, create (N) facility center
- 2. In Inventory Valuation
  - Verify WIP center matched in WIP tab
  - Link facility center to shadow account
- з. In Overhead Allocation Table
  - Allocate appropriate N centers to new center

### Shutting Down a Farm S.O.P

- Zero inventory
  - Close groups / projects
- 2. In Inventory Valuation
  - Close month (don't go back!)
- 3. In Overhead Allocation Table
  - Disconnect overhead allocation to center
- 4. In Cost/Profit Center setup
  - Inactivate facility center (with date)
  - Inactivate production center